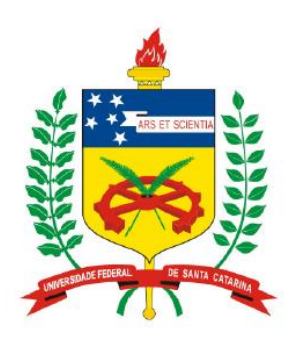

**Universidade Federal de Santa Catarina Centro Tecnológico – CTC Departamento de Engenharia Elétrica** 

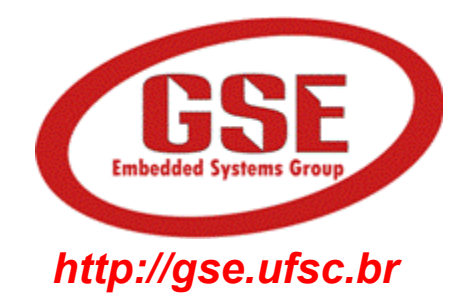

# **"EEL7020 – Sistemas Digitais"**

#### **Prof. Eduardo Augusto Bezerra**

**Eduardo.Bezerra@eel.ufsc.br** 

**Florianópolis, agosto de 2012.** 

- 1. Entender o conceito de máquinas de estados (FSM).
- 2. Entender o conceito de circuito sequencial controlando o fluxo de atividades de circuito combinacional.
- 3. Entender o processo de síntese de FSMs em VHDL.
- 4. Entender o funcionamento de contadores.
- 5. Estudo de caso: projeto e implementação em VHDL de um contador baseado em máquinas de estados.

### "**Síntese de máquinas de estado (FSM)**"

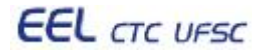

### *Finite State Machine* (FSM)

• Sistemas computacionais, normalmente, são compostos por um módulo de "controle" e um módulo para "execução das operações".

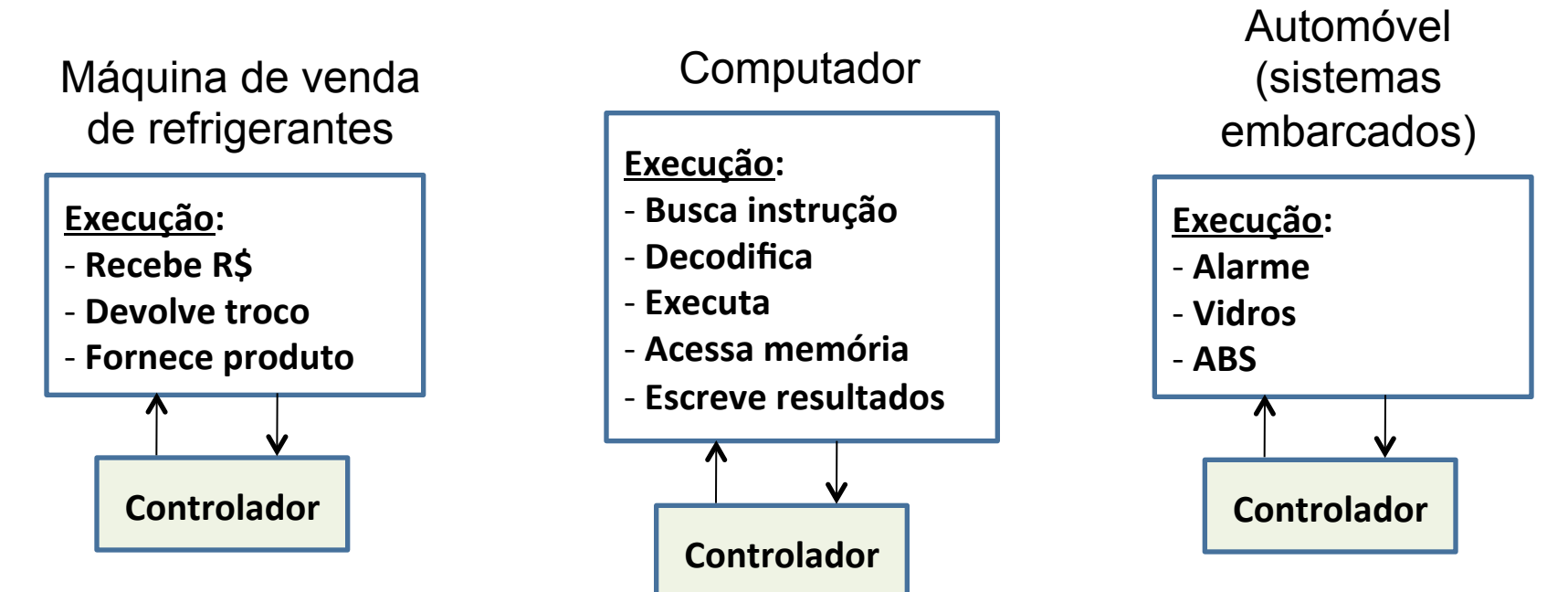

#### *Finite State Machine* (FSM)

- O "controlador" é responsável por coordenar a sequência de atividades a ser realizada em um determinado processo (ou sistema)
- Em sistemas digitais são utilizados "circuitos sequenciais" na geração de sinais de controle
- Um circuito sequencial transita por uma série de estados e, a cada estado (a cada momento), poderá fornecer uma determinada saída
- As saídas são utilizadas no controle da execução de atividades em um processo
- A lógica sequencial utilizada na implementação de uma FSM possui um número "finito" de estados.

### *Finite State Machine* (FSM)

Modelo de comportamento composto por:

- Estados
- Transições
- Ações

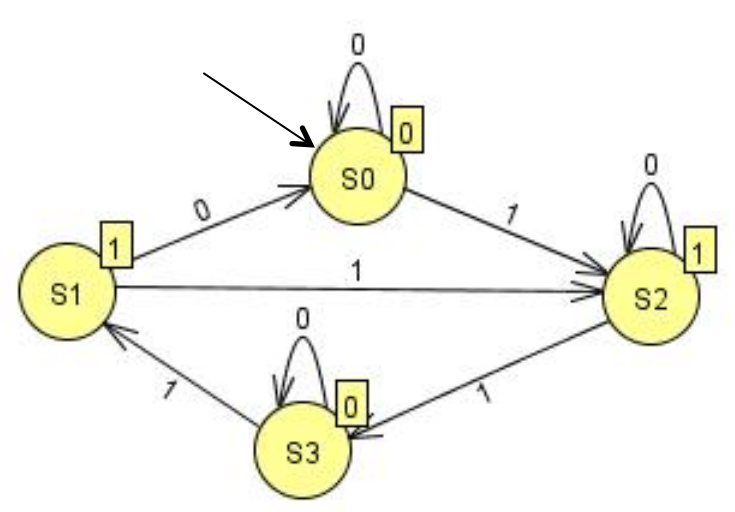

#### Estados

Armazena informação sobre o passado refletindo as modificações das entradas do início até o presente momento

Transição

Indica uma troca de estado e é descrita por uma condição que habilita a modificação de estado

Ação

Descrição da atividade que deve ser executada em um determinado instante

## **Estrutura de uma FSM**

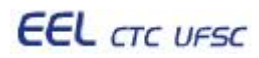

# **Estrutura de uma FSM**

- Dois módulos:
	- Armazenamento do "estado atual"; e
	- Cálculo da "saída" e do "próximo estado"

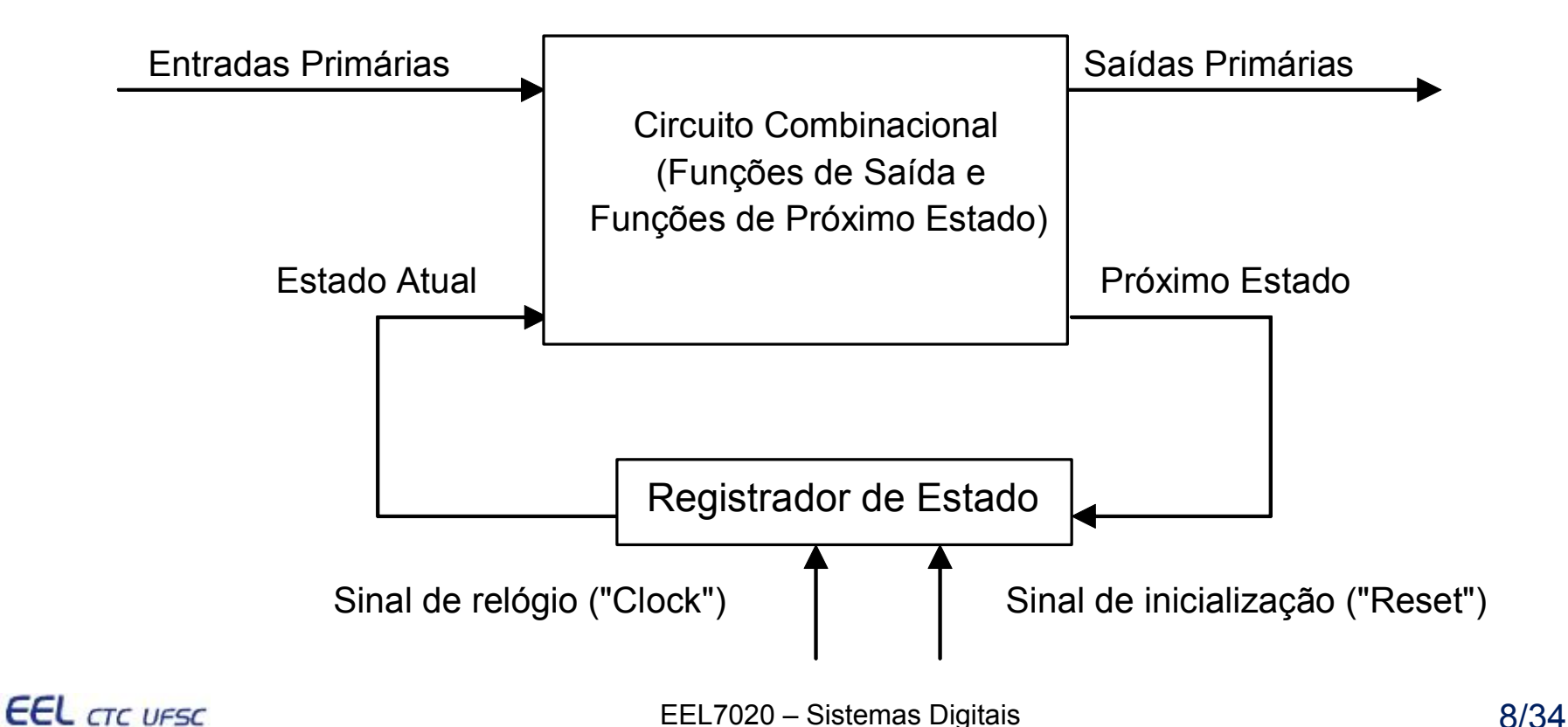

# **Estrutura de uma FSM**

- Armazenamento do "estado atual"
	- Registrador construído a partir de flip-flops
- Cálculo da "saída" e do "próximo estado"
	- Circuito combinacional; ou
	- Tabela verdade da lógica de saída e da lógica de próximo estado armazenada em uma memória (ROM, Flash, RAM, ...)

#### **Síntese de FSMs**

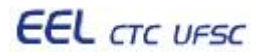

#### VHDL típico de uma máquina de estados  $-2$  processos

entity **MOORE is port(X, clock, reset : in std\_logic; Z: out std\_logic); end;** 

```
architecture A of MOORE is 
        type STATES is (S0, S1, S2, S3);
        signal EA, PE : STATES; 
   begin
        process (clock, reset)
                                                                                              S۵
        begin
               if reset= '1' then 
                    EA <= S0; 
                                                                          S<sub>1</sub> elsif clock'event and clock='1' then 
                                                                                                                  S<sub>2</sub>
                     EA <= PE ; 
              end if; 
        end process; 
                                                                                          S<sub>3</sub>
        process(EA, X) 
        begin
               case EA is
                  when S0 => Z <= '0'; 
                                   if X='0' then PE <=S0; else PE <= S2; end if; 
                  when S1 => Z <= '1'; 
                                   if X='0' then PE <=S0; else PE <= S2; end if; 
                  when S2 => Z <= '1'; 
                                   if X='0' then PE <=S2; else PE <= S3; end if; 
                  when S3 => Z <= '0'; 
                                   if X='0' then PE <=S3; else PE <= S1; end if; 
               end case; 
        end process; 
   end A; 
EEL CTC UFSC
                                                   EEL7020 – Sistemas Digitais 11/34
```
VHDL típico de uma máquina de estados – 2 processos

```
entity MOORE is port(X, clock, reset : in std_logic; Z: out std_logic); end; 
   architecture A of MOORE is 
                                          TIPO ENUMERADO 
       type STATES is (S0, S1, S2, S3);
                                           Sinais EA (estado atual) e PE (próximo estado) 
       signal EA, PE : STATES; 
   begin
       process (clock, reset)
       begin
              if reset= '1' then 
                   EA <= S0; 
             elsif clock'event and clock='1' then 
                    EA <= PE ; 
             end if; 
       end process; 
       process(EA, X) 
       begin
              case EA is
                 when S0 => Z <= '0'; 
                                if X='0' then PE <=S0; else PE <= S2; end if; 
                 when S1 => Z <= '1'; 
                                 if X='0' then PE <=S0; else PE <= S2; end if; 
                 when S2 => Z <= '1'; 
                                 if X='0' then PE <=S2; else PE <= S3; end if; 
                 when S3 => Z <= '0'; 
                                 if X='0' then PE <=S3; else PE <= S1; end if; 
              end case; 
       end process; 
   end A; 
EEL CTC UFSC
```
VHDL típico de uma máquina de estados - 2 processos

```
entity MOORE is port(X, clock, reset : in std_logic; Z: out std_logic); end; 
   architecture A of MOORE is 
       type STATES is (S0, S1, S2, S3);
       signal EA, PE : STATES; 
   begin
       process (clock, reset)
       begin
             if reset= '1' then 
                                                    Registrador que armazena o EA 
                  EA <= S0; 
             elsif clock'event and clock='1' then 
                                                    em função do próximo estado
                   EA <= PE ; 
             end if; 
       end process; 
       process(EA, X) 
       begin
              case EA is
                when S0 => Z <= '0'; 
                               if X='0' then PE <=S0; else PE <= S2; end if; 
                when S1 => Z <= '1'; 
                               if X='0' then PE <=S0; else PE <= S2; end if; 
                when S2 => Z <= '1'; 
                               if X='0' then PE <=S2; else PE <= S3; end if; 
                when S3 => Z <= '0'; 
                               if X='0' then PE <=S3; else PE <= S1; end if; 
             end case; 
       end process; 
   end A; 
EEL CTC UFSC
                                              EEL7020 – Sistemas Digitais 13/34
```
#### VHDL típico de uma máquina de estados – 2 processos

```
entity MOORE is port(X, clock, reset : in std_logic; Z: out std_logic); end; 
   architecture A of MOORE is 
       type STATES is (S0, S1, S2, S3);
       signal EA, PE : STATES; 
   begin
       process (clock, reset)
       begin
             if reset= '1' then 
                  EA <= S0; 
             elsif clock'event and clock='1' then 
                   EA <= PE ; 
                                                     Geração do PE e a saída Z 
             end if; 
       end process; 
                                                    em função do EA e da entrada X 
       process(EA, X) 
                                                     (observar a lista de sensitividade) 
       begin
             case EA is
                when S0 => Z <= '0'; 
                               if X='0' then PE <=S0; else PE <= S2; end if; 
                when S1 => Z <= '1'; 
                               if X='0' then PE <=S0; else PE <= S2; end if; 
                when S2 => Z <= '1'; 
                               if X='0' then PE <=S2; else PE <= S3; end if; 
                when S3 => Z <= '0'; 
                               if X='0' then PE <=S3; else PE <= S1; end if; 
             end case; 
       end process; 
   end A; 
EEL CTC UFSC
                                             EEL7020 – Sistemas Digitais 14/34
```
VHDL típico de uma máquina de estados  $-2$  processos

**Desenhe a máquina de estados conforme as transições especificadas no processo combinacional:** 

```
process(EA, X) 
begin
    case EA is
       when S0 => Z <= '0'; 
                 if X='0' then PE <=S0; else PE <= S2; end if; 
      when S1 => Z <= '1'; 
                 if X='0' then PE <=S0; else PE <= S2; end if; 
      when S2 => Z <= '1'; 
                 if X='0' then PE <=S2; else PE <= S3; end if; 
      when S3 => Z <= '0'; 
                 if X='0' then PE <=S3; else PE <= S1; end if; 
    end case; 
end process;
```
**Esta é uma máquina Moore. A saída (Z) depende apenas do estado atual (S0, ...). Em uma máquina de Mealy, a saída depende do estado E das entradas.**

#### VHDL típico

## Uso de HDL para descrever uma FSM

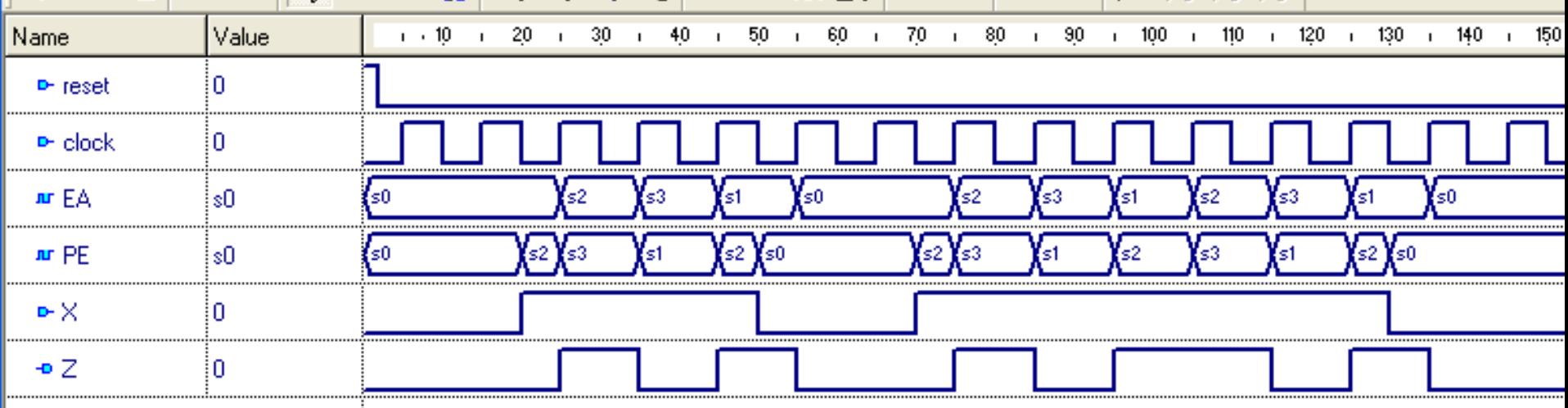

process**(EA, X)**  begin case **EA** is when **S0 => Z <= '0'; if X='0' then PE <=S0; else PE <= S2; end if;**  when **S1 => Z <= '1'; if X='0' then PE <=S0; else PE <= S2; end if;**  when **S2 => Z <= '1'; if X='0' then PE <=S2; else PE <= S3; end if;**  when **S3 => Z <= '0'; if X='0' then PE <=S3; else PE <= S1; end if; end case; EEL** CTC UFSC EEL7020 – Sistemas Digitais 16/34 end **process;** 

```
entity MOORE is port(X, clock, reset : in std_logic; Z: out std_logic); end; 
architecture B of MOORE is 
    type STATES is (S0, S1, S2, S3);
    signal EA: STATES; 
begin
    process(clock, reset)
    begin
           if reset= '1' then 
                EA <= S0; 
          elsif clock'event and clock='1' then 
               case EA is
                    when S0 => Z <= '0'; 
                                if X='0' then EA <=S0; else EA <= S2; end if; 
                    when S1 => Z <= '1'; 
                                if X='0' then EA <=S0; else EA <= S2; end if; 
                    when S2 => Z <= '1'; 
                                if X='0' then EA <=S2; else EA <= S3; end if; 
                    when S3 => Z <= '0'; 
                                if X='0' then EA <=S3; else EA <= S1; end if; 
             end case; 
         end if; 
   end process; 
end B; 
                        Máquina de estados – 1 processo
```
- EA: mesmo comportamento
- Saída Z ficará defasada 1 ciclo de clock

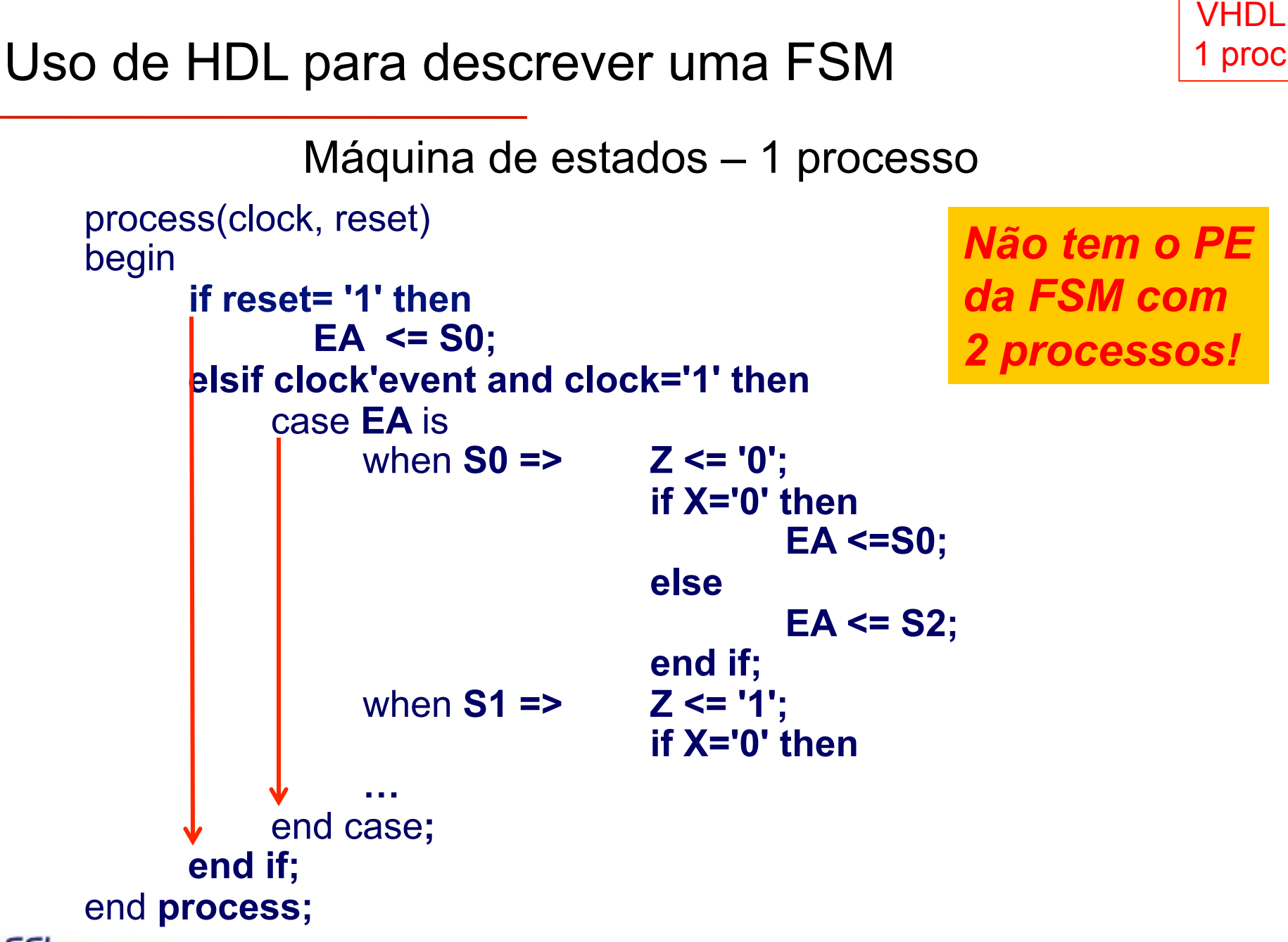

Máquina de estados – 3 processos

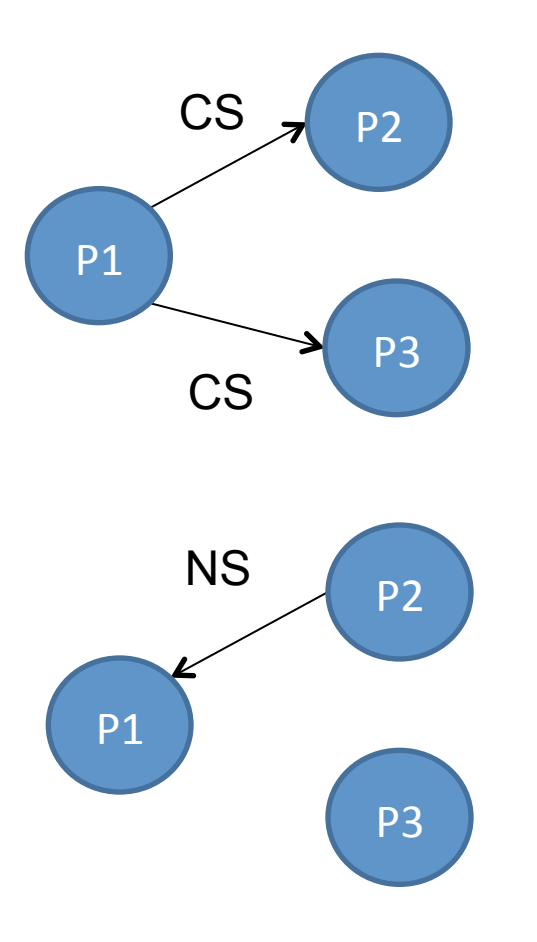

•P1 define o estado atual, atualizando essa informação (CS) para P2 e P3.

- Com base nos valores dos sinais, P2 define o próximo estado, colocando essa informação no sinal NS sem, contudo, realizar a transição (será realizada por P1).
- •Com base nos valores dos sinais (status) da FSM, P3 define novos valores para os sinais (do estado atual).

#### Máquina de estados – 3 processos

P1 - Processo, sensível as transições do clock, que realiza a transição de estados na FSM, fazendo com que o estado atual (CS, Current State) receba o próximo estado (NS, Next State). Essa transição é sensível a borda de descida do clock.

```
P1: process(clk) 
begin 
    if clk'event and clk = '0' then 
        if rst = '0' then 
           CS <= S0; 
        else 
           CS <= NS; 
        end if; 
    end if; 
end process;
```
#### Máquina de estados – 3 processos

P2 – Realiza as alterações nos estados (define o próximo estado). Sensível a alterações nos sinais definidos na lista de sensitividade. Controla os estados definindo o fluxo, ou seja, define qual será o valor do sinal NS a ser utilizado pelo processo P1 responsável por realizar as transições de estados. Comando "case CS is" seleciona o estado atual (Current State) e, conforme os sinais da FSM, um próximo estado é definido no sinal NS.

```
process( CS, X ) 
begin 
     case CS is 
        when S0 \Rightarrow NS <= S1; 
        when S1 \Rightarrow if X = '1' then 
                 NS <= S2; 
             else 
                 NS <= S1; 
             end if; 
        when S2 \Rightarrow NS <= S1; 
         when others => 
     end case; 
end process;
```
#### Máquina de estados – 3 processos

P3 – Realiza atribuições dos sinais em cada estado. Sinais são alterados na borda de subida, e os estados na borda de descida. São atribuídos todos os sinais, incluindo os sinais de saída e sinais internos do processo.

```
process(clk) 
begin 
    if clk'event and clk = '1' then 
        case CS is 
          when S0 \RightarrowZ \leq 0'when S1 =Z \leq 0'when S2 \RightarrowZ \leq 1;
           when others => 
        end case; 
    end if; 
end process; EEL CTC UFSC
                               EEL7020 – Sistemas Digitais 22/34
```

```
end FSM_beh; \qquad \qquadlibrary ieee; 
use ieee.std_logic_1164.all; 
entity FSM is 
port ( 
 LEDR: out std logic vector(7 downto 0);
KEY: in std logic vector(3 downto 0);
CLOCK_50: in std_logic 
); 
end FSM; 
architecture FSM_beh of FSM is 
  type states is (S0, S1, S2, S3); 
  signal EA, PE: states; 
  signal clock: std_logic; 
  signal reset: std_logic; 
begin 
 clock <= CLOCK_50; 
 reset <= KEY(3); 

                                    process (EA, KEY(0), KEY(1)) 
                                    begin 
                                       case EA is 
                                       when SO \implies if KEY(0) = '0' then PE <= S3; else PE <= S0; 
                                             end if; 
                                       when S1 => 
                                             LEDR <= "01010101";
                                             PE <= S0; 
                                       when S2 \Rightarrow case KEY(1) is 
                                           when '0' => LEDR <= "10101010";
                                           when '1' => LEDR <= "00000000";
                                           when others => LEDR <= "11111111";
                                         end case; 
                                         PE <= S1; 
                                       when S3 \Rightarrow PE <= S2; 
                                         end case; 
                                     end process; 
process (clock, reset) 
  begin 
   if reset = '0' then 
        EA \leq S0;
   elsif clock'event and 
                  clock = '1' then 
         EA <= PE; 
   end if; 
  end process;
                                                Uso de sinais (pinos) 
                                                disponíveis na DE2 
                                                para Clock e Reset
```
#### **Tarefa a ser realizada na aula prática**

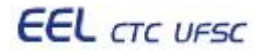

## **Tarefa**

- **Implementar uma FSM em VHDL com 1 processo para geração dos caracteres 'A' a 'Z' da tabela ASCII, apresentando os caracteres nos LEDs verdes (LEDG).**
- **FSM com** *reset* **assíncrono (usar botão KEY(0)) para inicializar um contador com o valor do primeiro caracter a ser gerado ('A' = 41H).**
- **A cada pulso do relógio de 27 MHz (borda de subida), o contador deverá ser incrementado, gerando o próximo caracter da tabela ASCII.**
- **A FSM deverá possuir um número reduzido de estados, número esse suficiente para incrementar o contador, e verificar se chegou ao final da contagem (caracter 'Z' = 5AH).**
- **Ao atingir o último caracter da tabela ASCII, a FSM deverá voltar ao início da sequencia, gerando novamente o caracter 'A'.**
- Obs. Alternativamente, no lugar do relógio de 27MHz o sinal de clock poderá ser gerado por um botão (KEY), porém é preciso cuidar o problema do *debounce*.

# Diagrama de blocos do circuito a ser implementado **(FSM u%lizada como contador)**

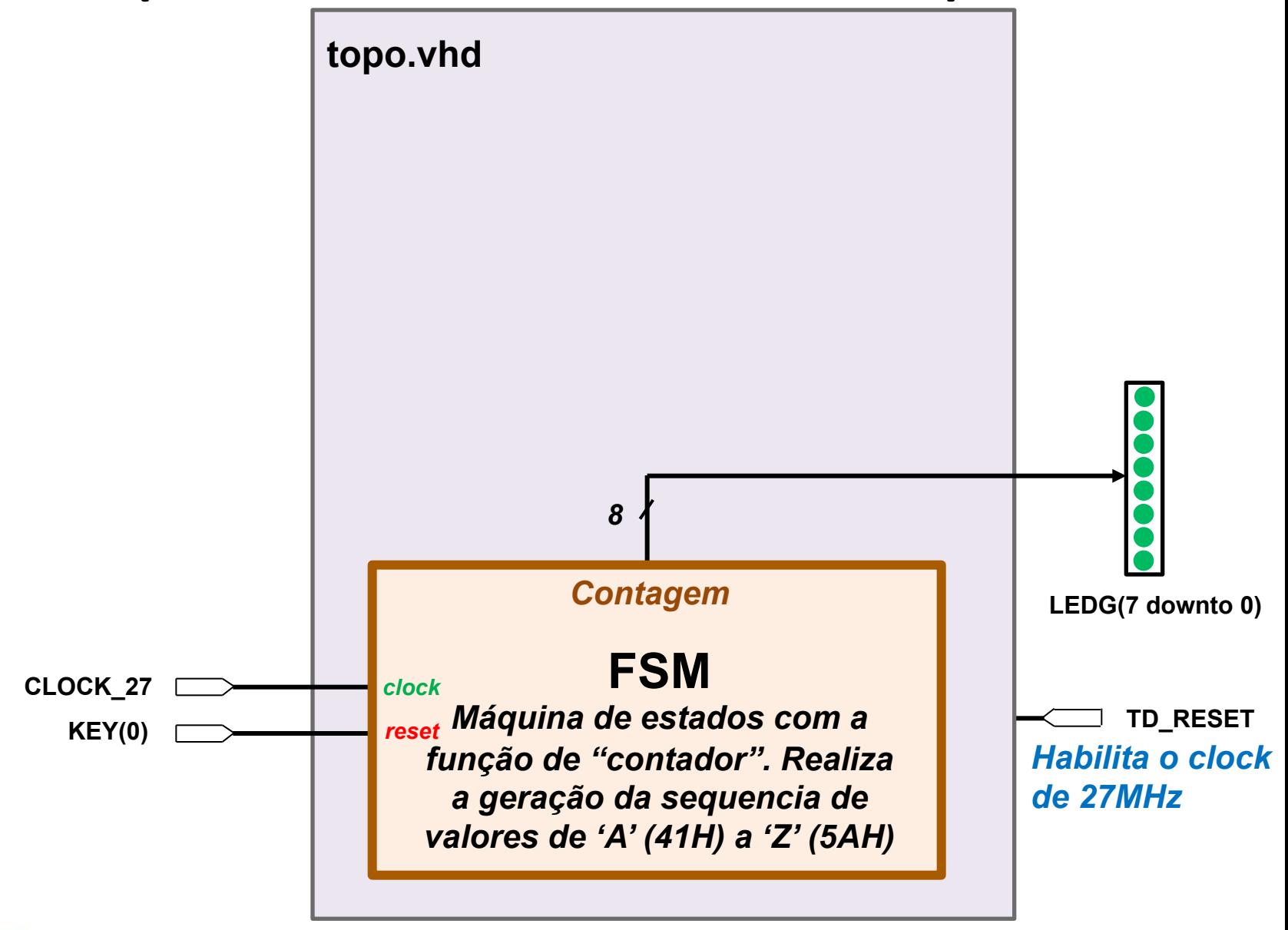

# Diagrama de blocos do circuito a ser implementado "**Uso dos displays de 7-segmentos como saída**"

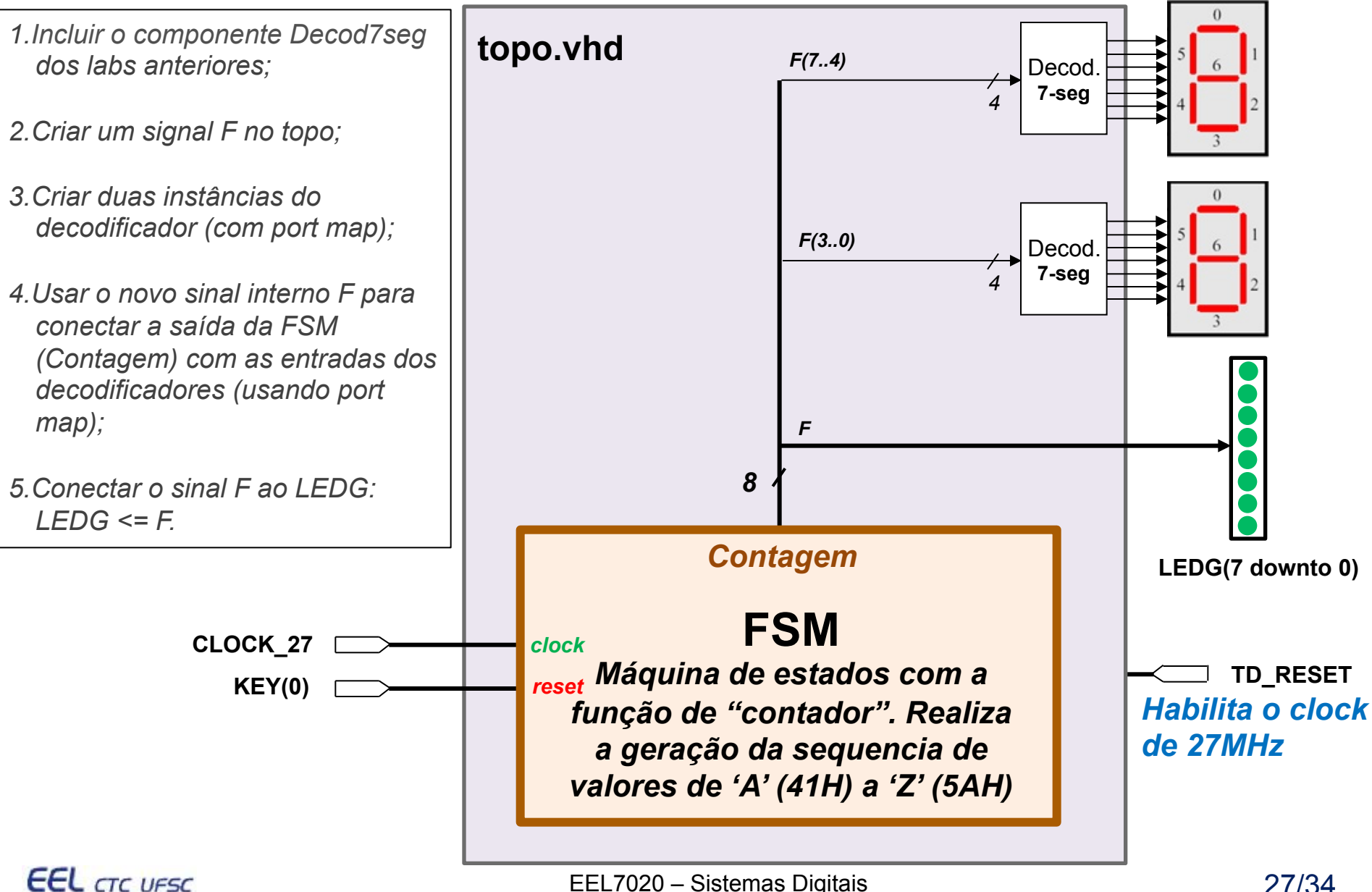

EEL7020 – Sistemas Digitais 27/34

## Dica: Topo.vhd com componente FSM e clock de 27MHz **(sem utilizar os displays de 7-segmentos)**

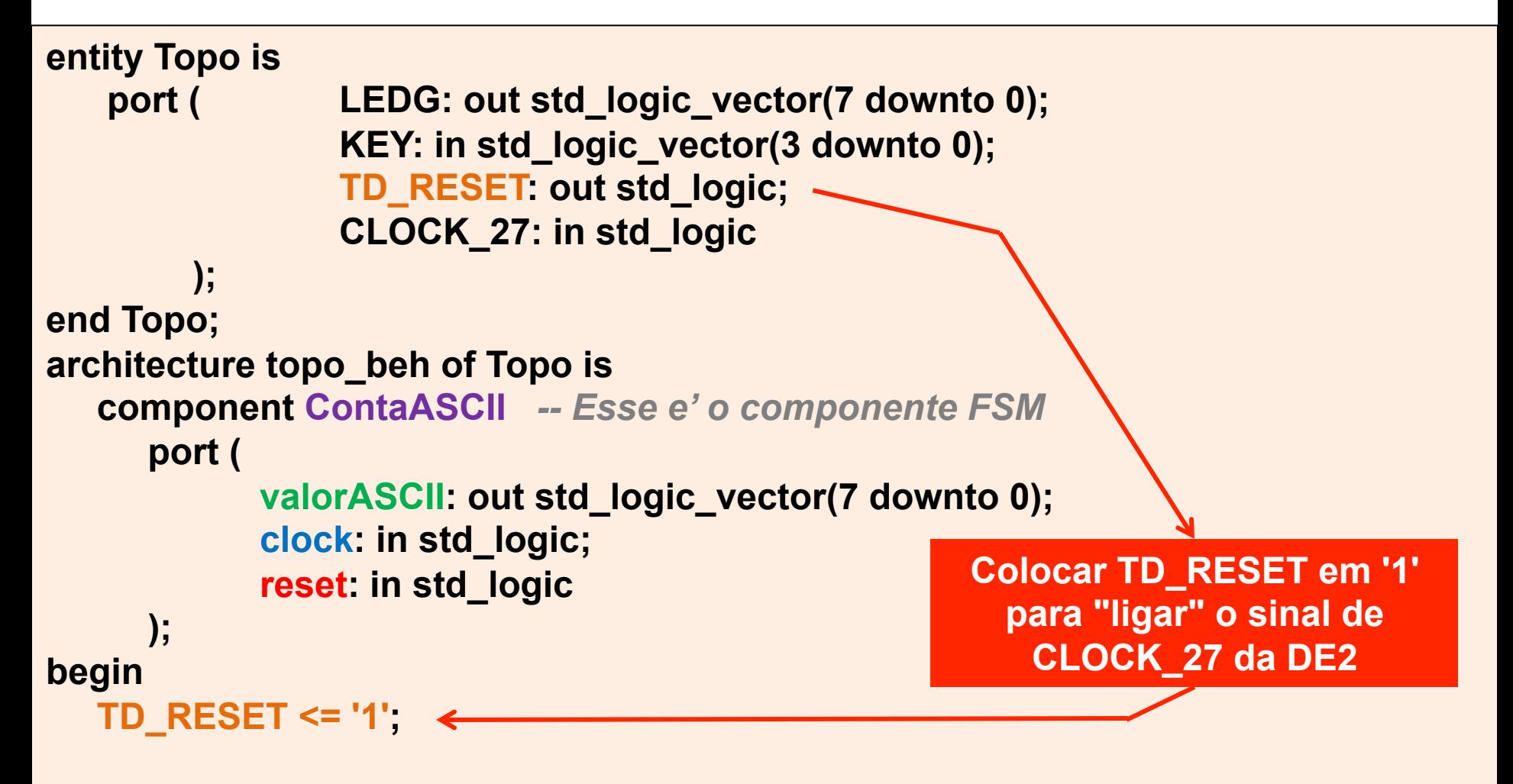

EEL7020 – Sistemas Digitais 28/34

 **L0: ContaASCII port map ( LEDG, CLOCK\_27, KEY(0) );** 

**end topo\_beh;**

Dica: ContaASCII.vhd – trecho para geração de atraso (delay) com clock de 27MHz

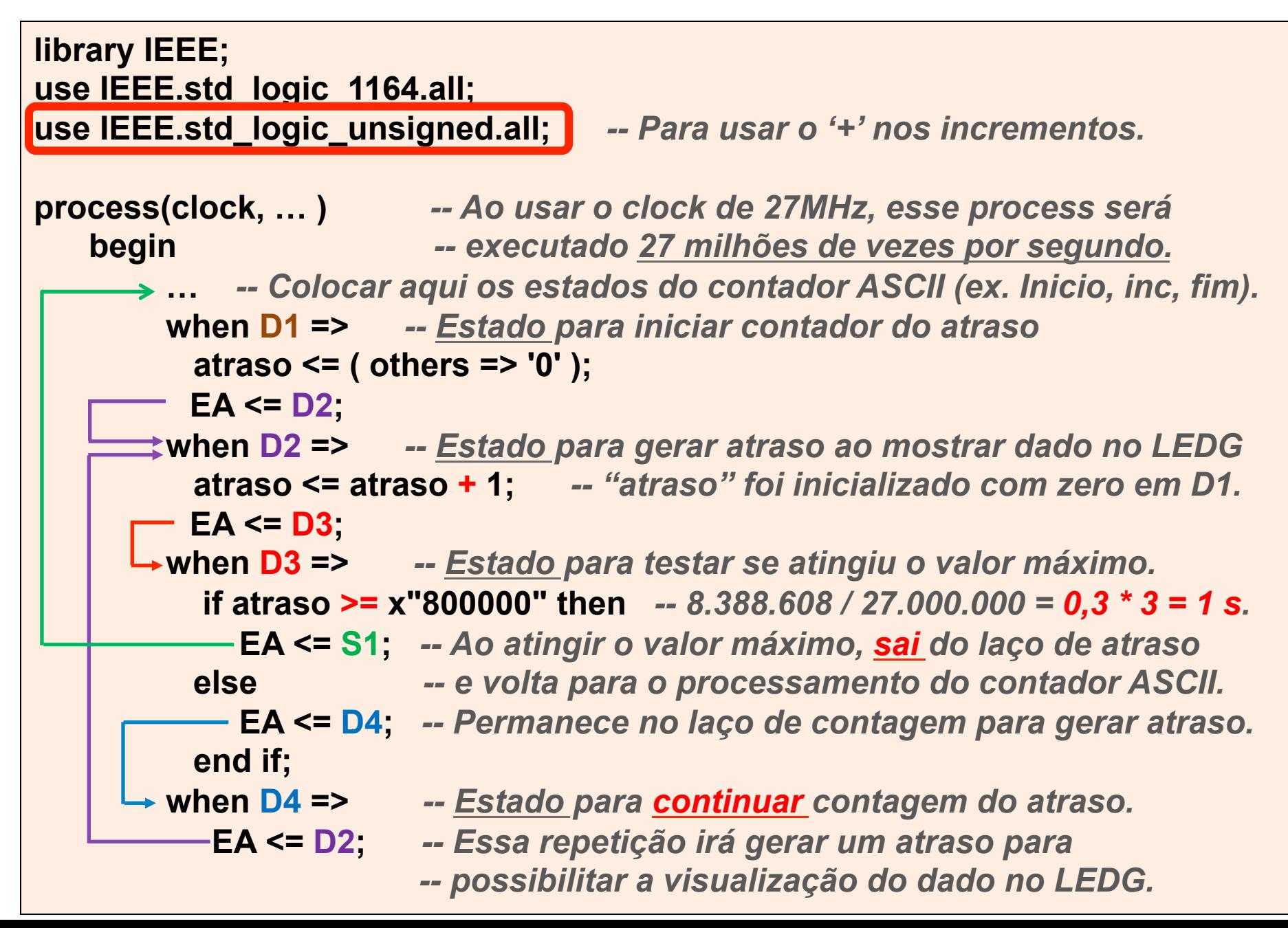

#### Dica: Componente ContaASCII gerado pelo Quartus II

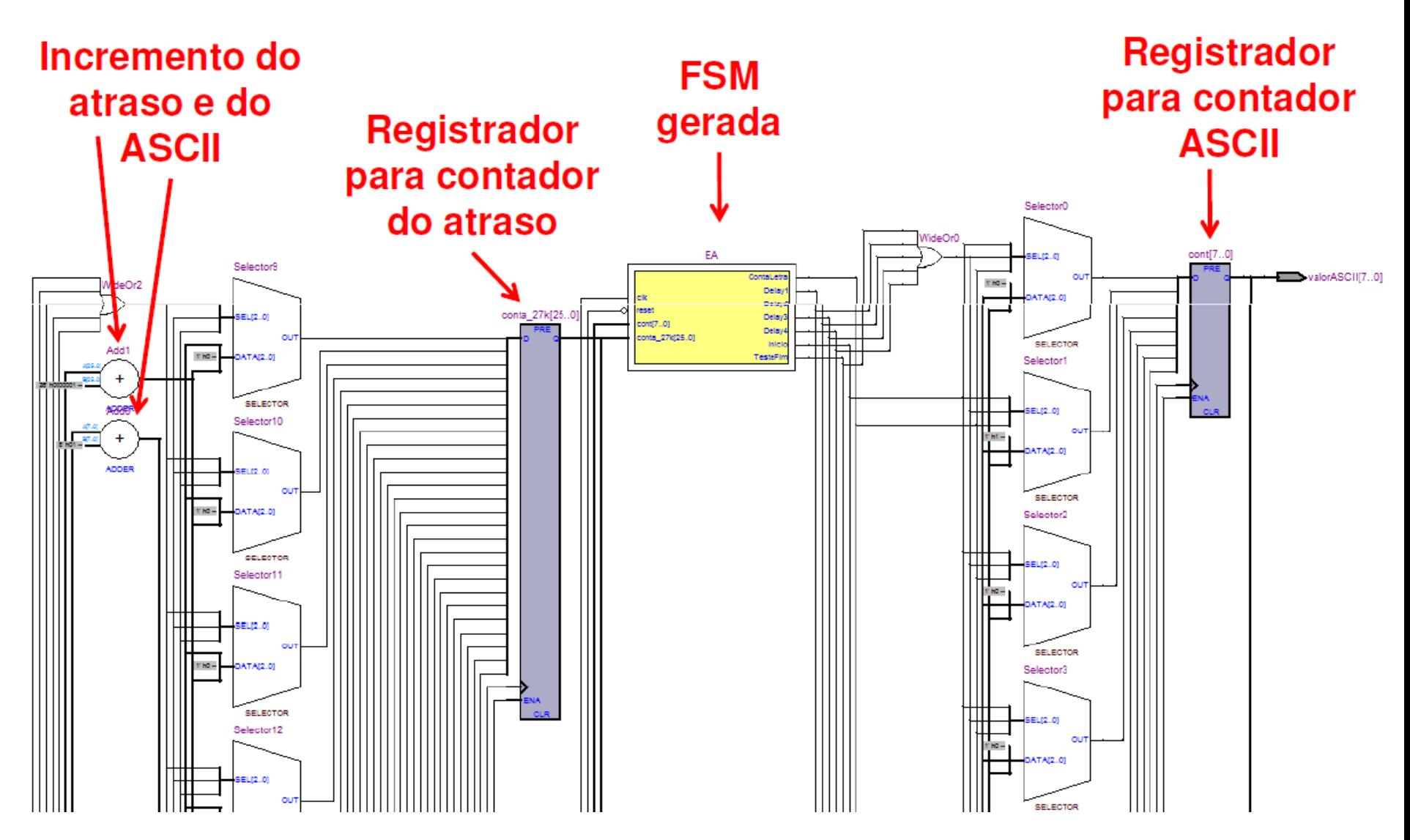

**EEL** CTC UFSC

EEL7020 – Sistemas Digitais 30/34

#### **Dica: FSM gerada pelo Quartus II (componente EA do slide anterior)**

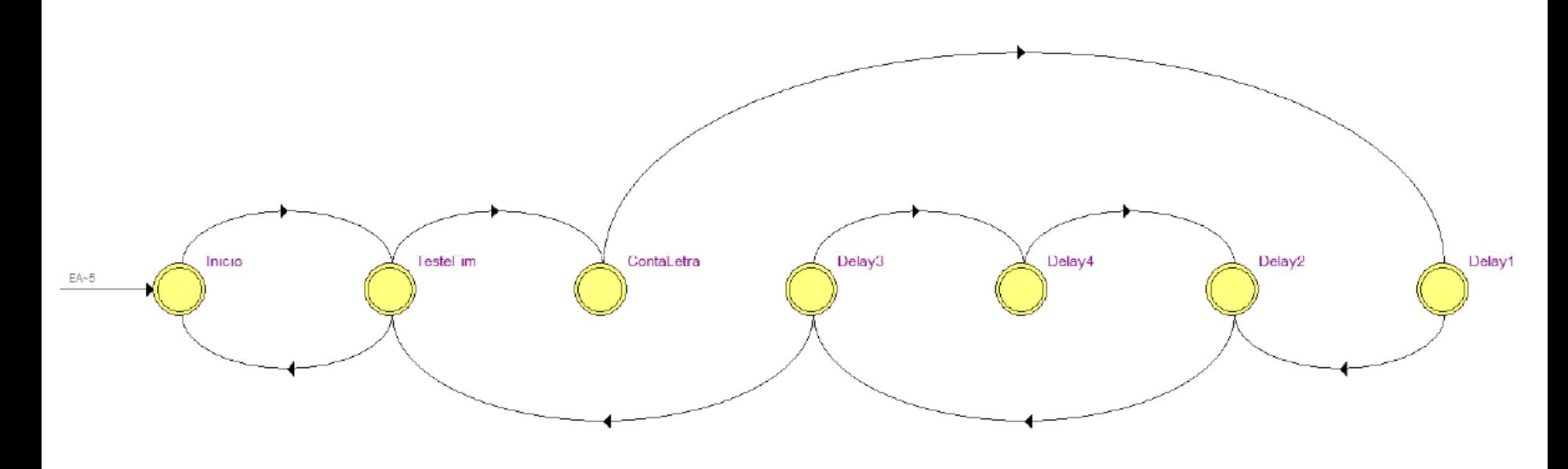

**TesteFim ContaLetra Inicio** Delay1 Delay3 Delay4 Delay<sub>2</sub>

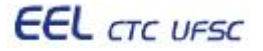

# Simulação no Quartus II (com atraso de +/- 1s)

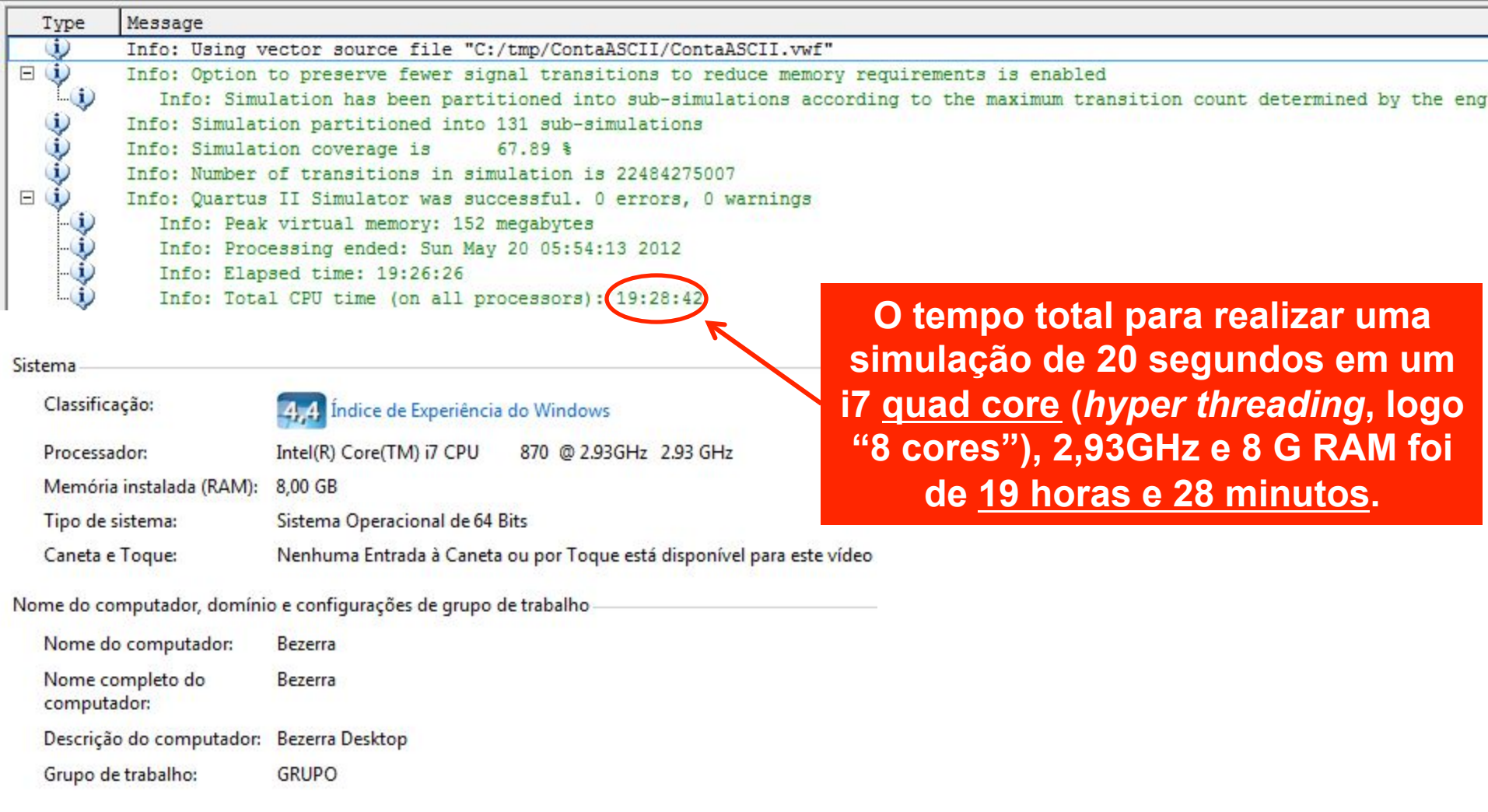

# Simulação no Quartus II (com atraso de +/- 1s)

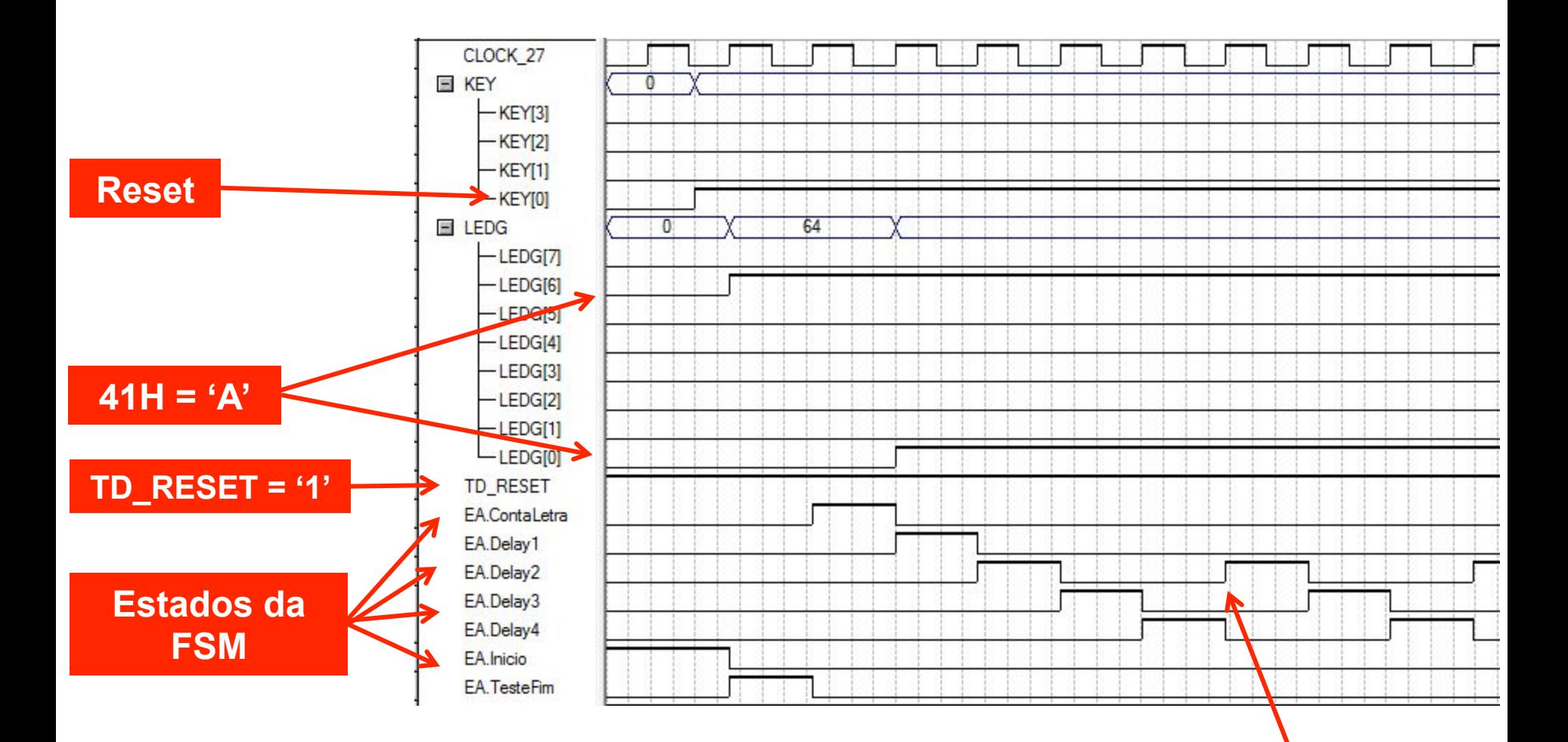

**A cada 3 pulsos de clock, repete os estados do atraso (D2 no slide das dicas de atraso).**

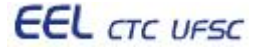

EEL7020 – Sistemas Digitais 33/34

# Simulação no Quartus II (com atraso de +/- 1s)

#### **Apresentação da contagem em LEDG, a cada pulso no estado EA.ContaLetra**

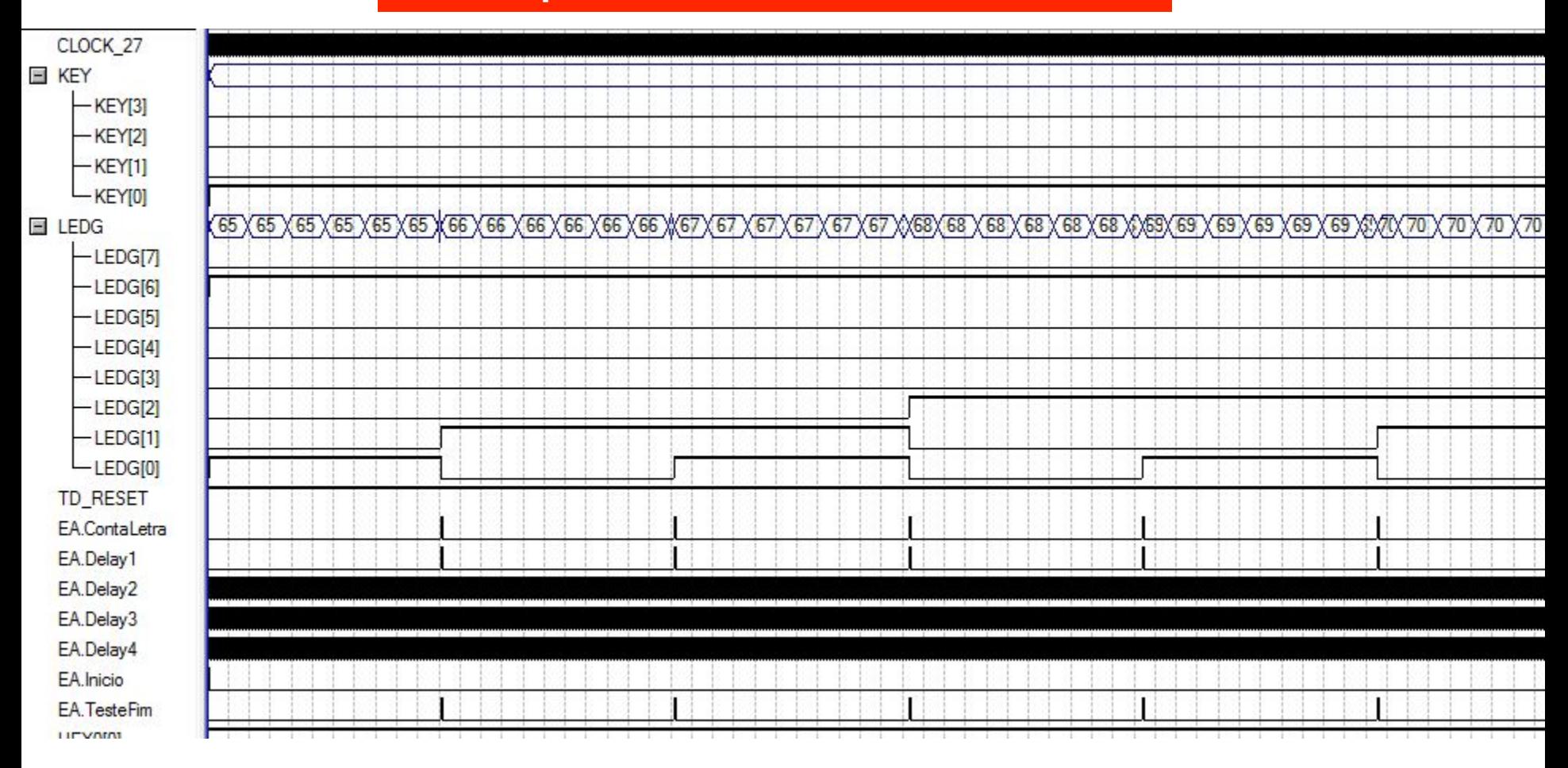